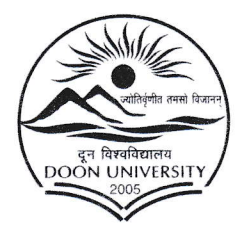

# दून विश्वविद्यालय

.<br>मोथरोवाला रोड, केदारपुर, पो०ओ० डिफेन्स कालोनी, देहरादून-248012 (उत्तराखण्ड) भारत

### **DOON UNIVERSITY**

Mothrowala Road Kedarpur, P.O. Defence Colony, Dehradun-248012 (Uttarakhand) INDIA.

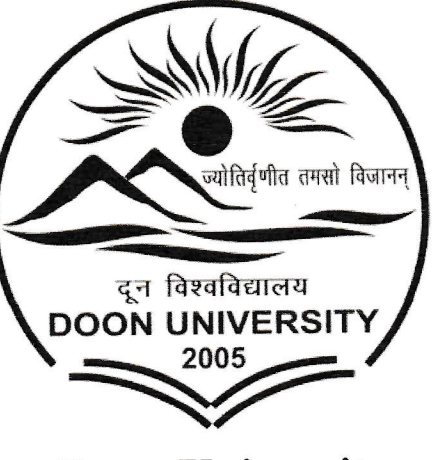

**Doon University** 

### Administration

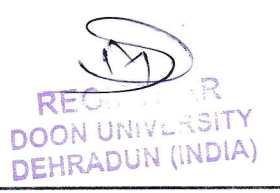

Tel.: +91-135-2533136 (O), 2533115 (Telefax) E-mail : regoffice@doonuniversity.ac.in

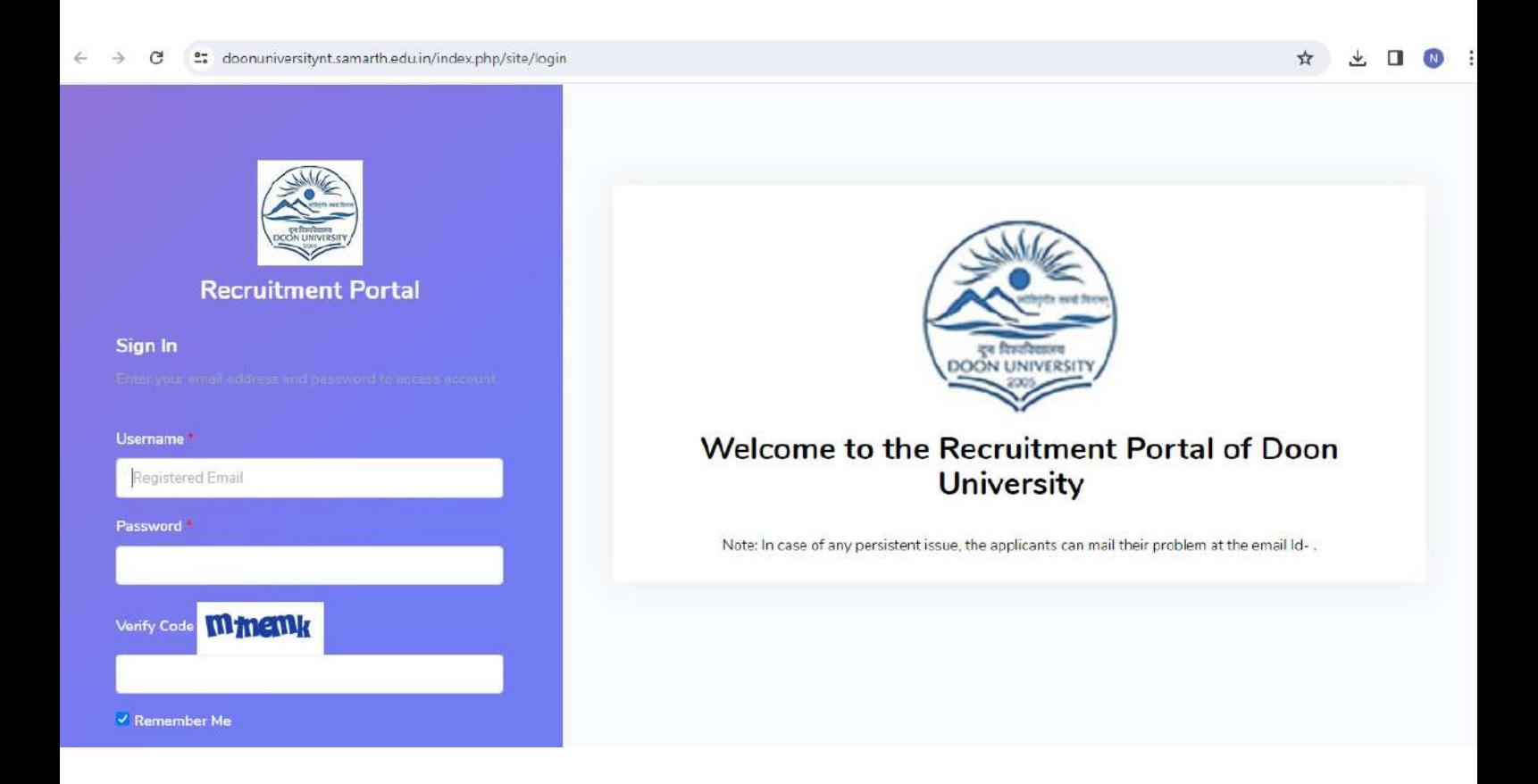

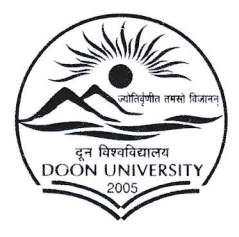

### दून विश्वविद्यालय

मोथरोवाला रोड, केदारपुर, पो०ओ० डिफेन्स कालोनी, देहरादून-248012 (उत्तराखण्ड) भारत

### **DOON UNIVERSITY**

Mothrowala Road Kedarpur, P.O. Defence Colony, Dehradun-248012 (Uttarakhand) INDIA.

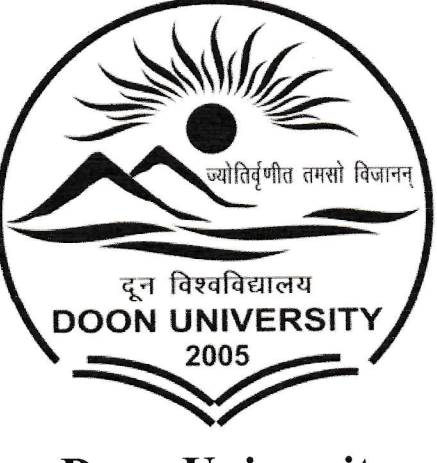

**Doon University** 

#### **Finance and Accounts**

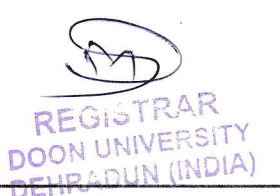

Tel.: +91-135-2533136 (O), 2533115 (Telefax) E-mail : regoffice@doonuniversity.ac.in

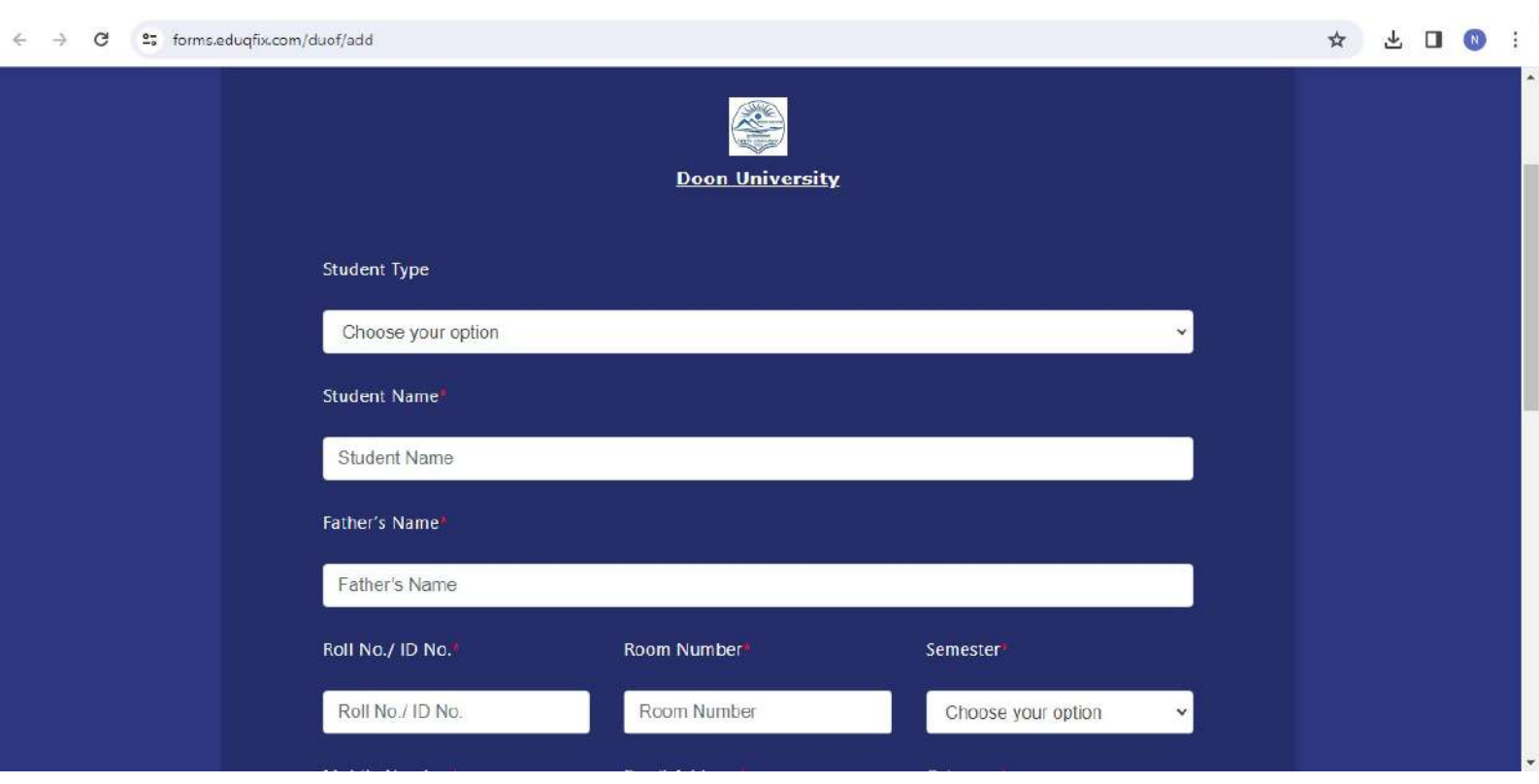

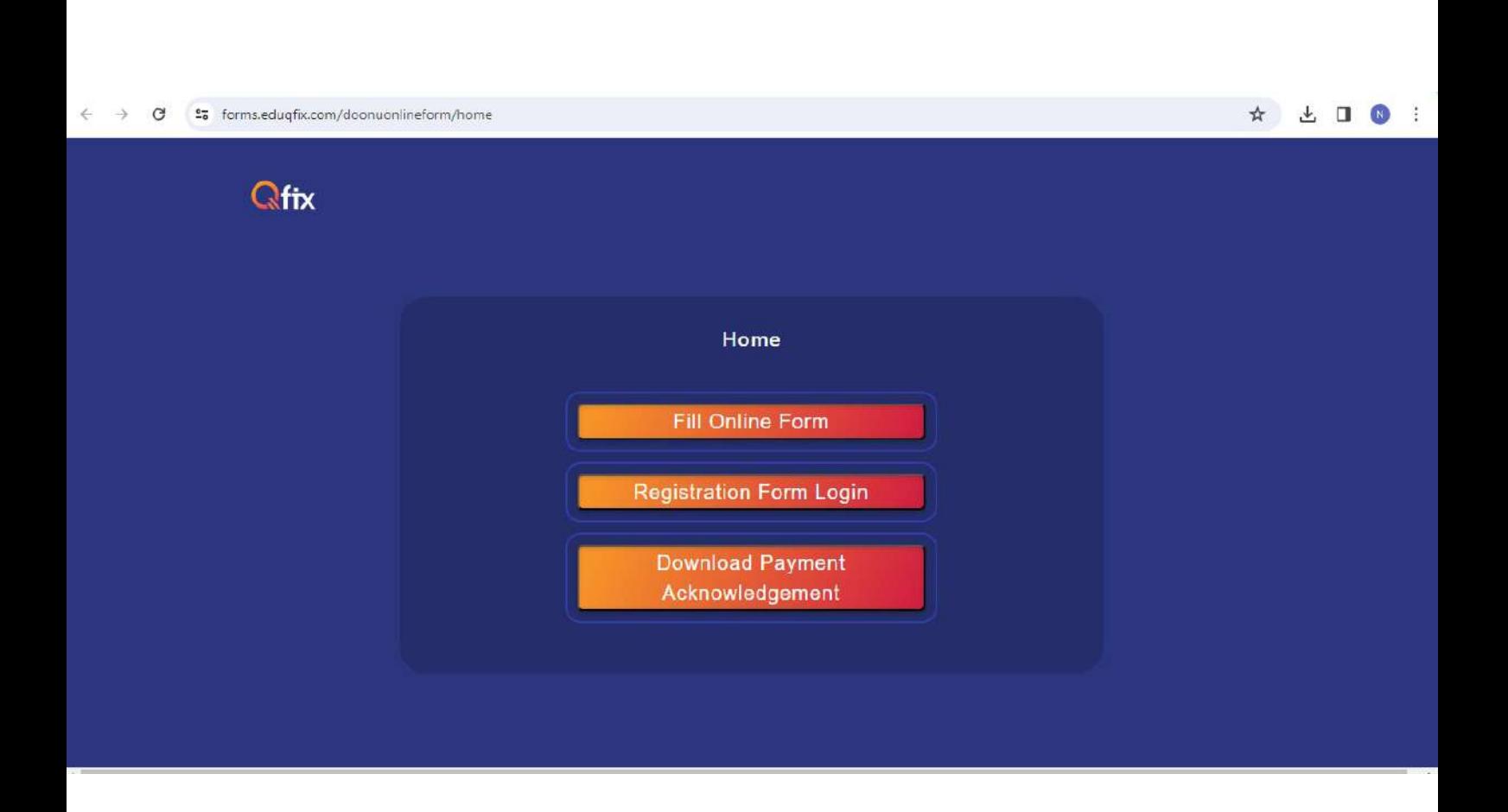

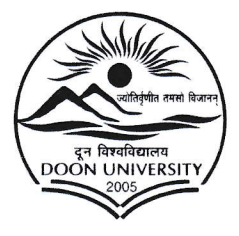

#### विश्वविद्यालय दून

मोथरोवाला रोड, केदारपुर, पो०ओ० डिफेन्स कालोनी, देहरादून-248012 (उत्तराखण्ड) भारत

# **DOON UNIVERSITY**

Mothrowala Road Kedarpur, P.O. Defence Colony, Dehradun-248012 (Uttarakhand) INDIA.

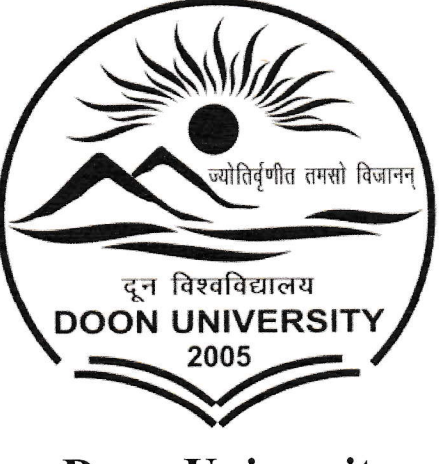

**Doon University** 

#### **Student Admission and support**

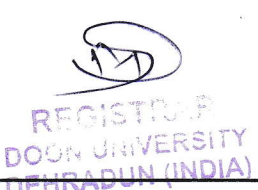

Tel.: +91-135-2533136 (O), 2533115 (Telefax) E-mail : regoffice@doonuniversity.ac.in

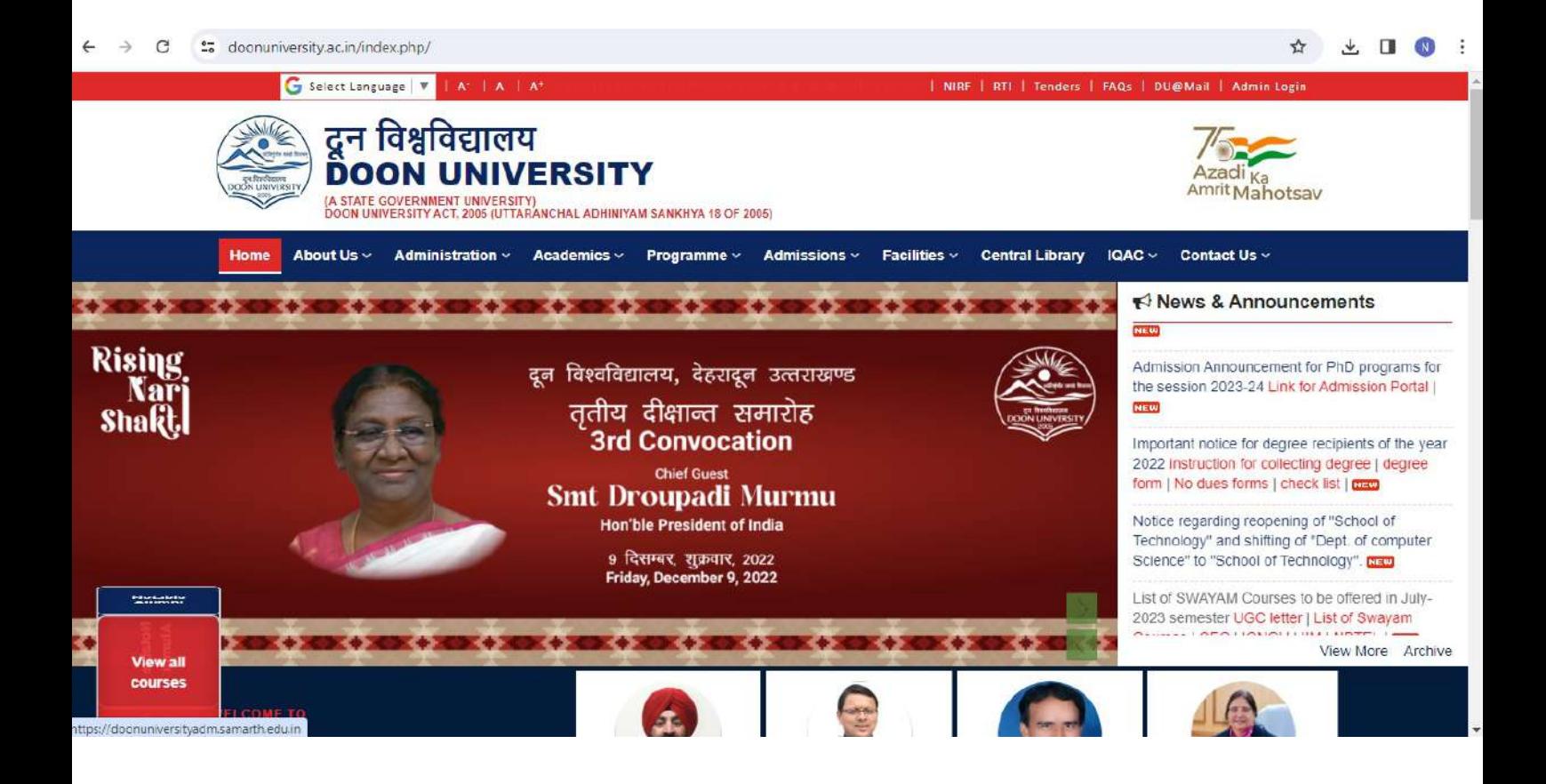

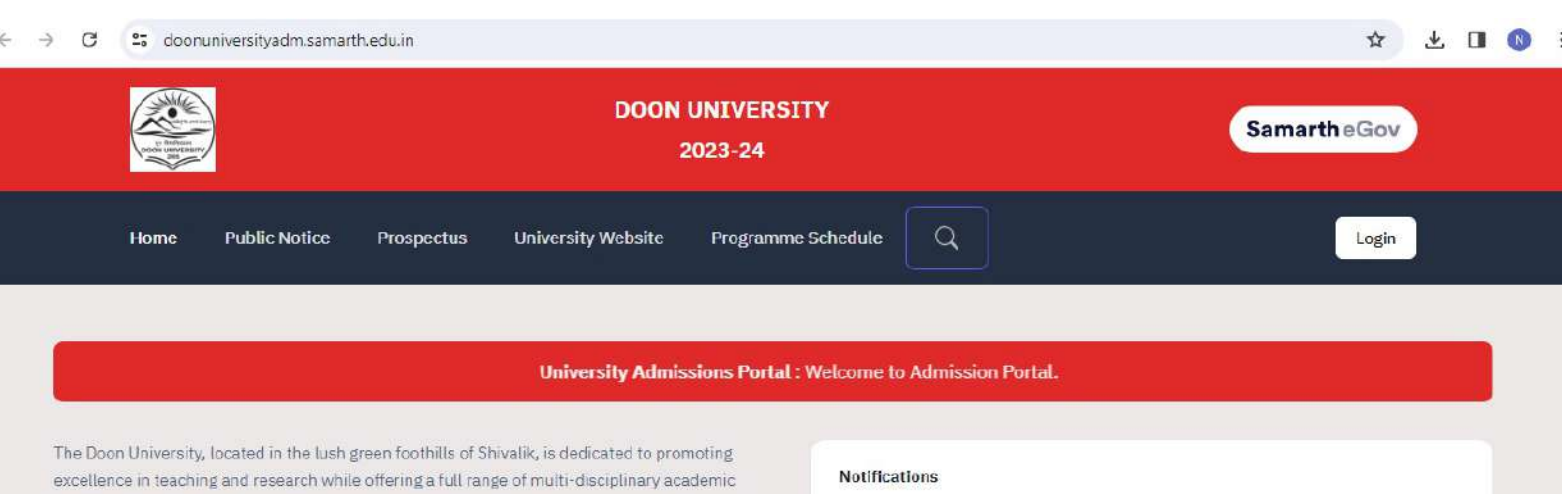

x

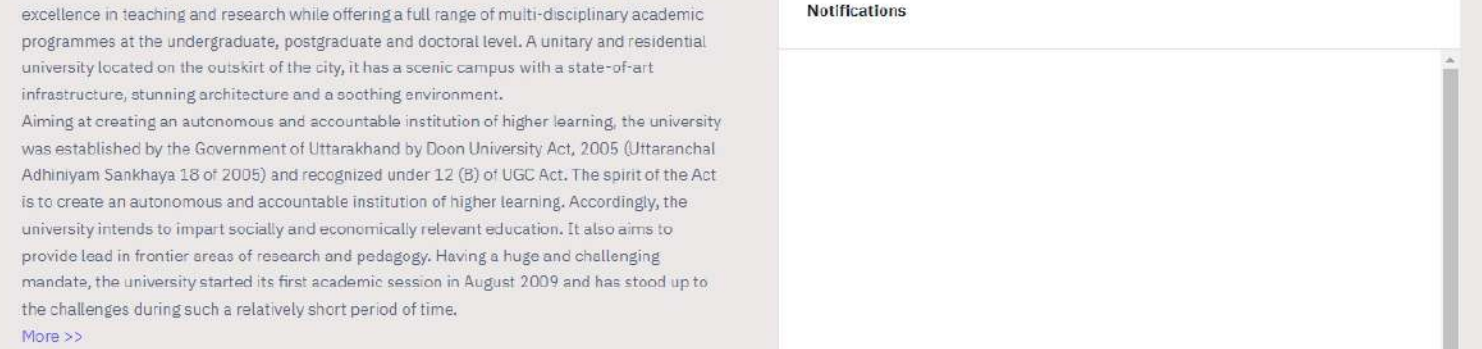

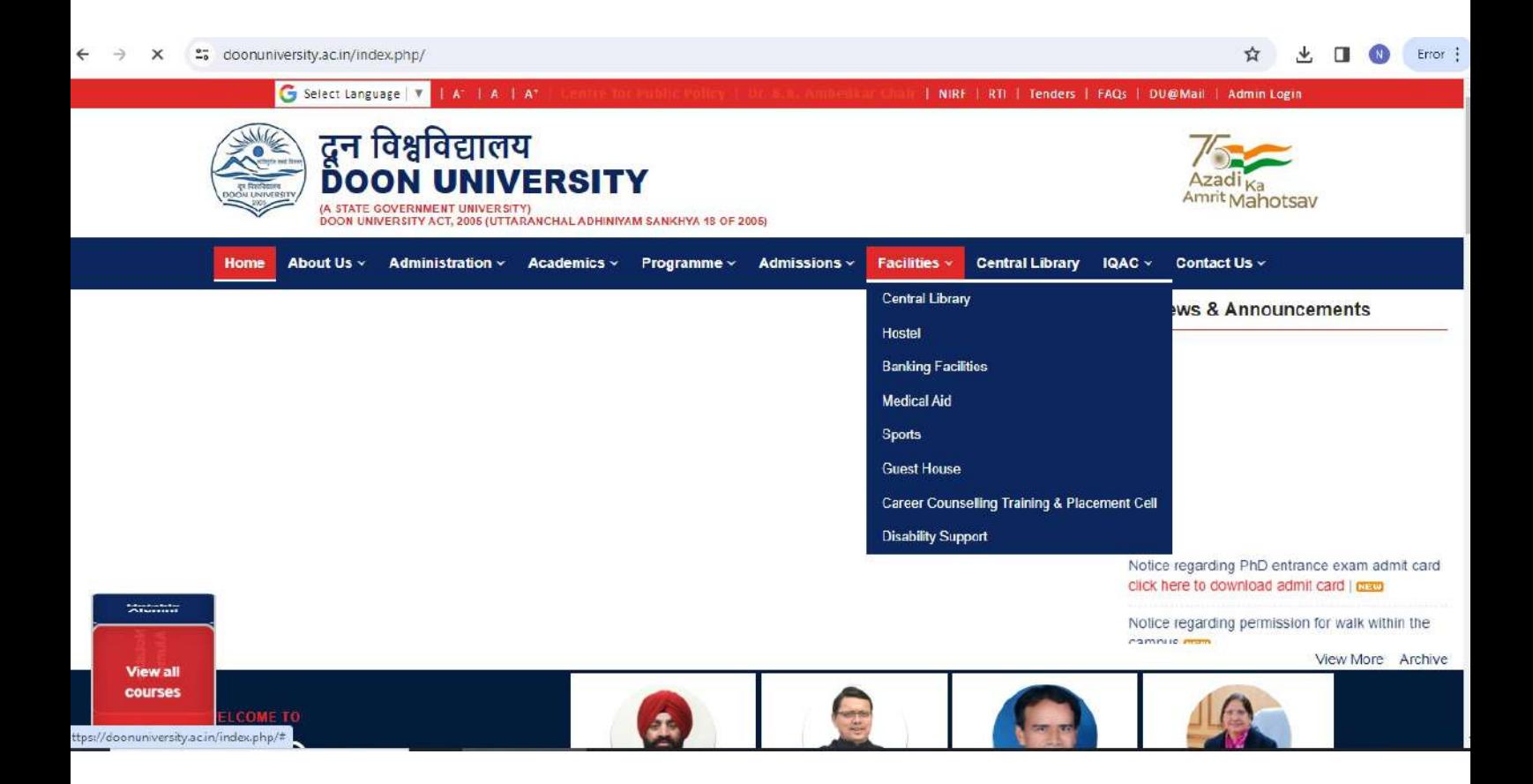

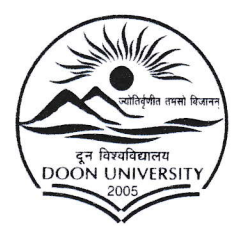

# दून विश्वविद्यालय

मोथरोवाला रोड, केदारपुर, पो०ओ० डिफेन्स कालोनी, देहरादून-248012 (उत्तराखण्ड) भारत **DOON UNIVERSITY** 

Mothrowala Road Kedarpur, P.O. Defence Colony, Dehradun-248012 (Uttarakhand) INDIA.

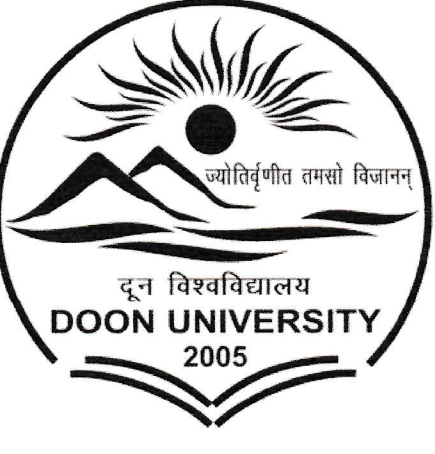

**Doon University** 

### **Examinations**

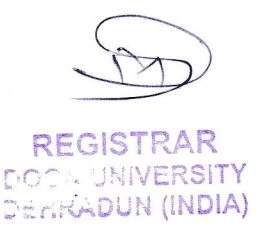

Tel.: +91-135-2533136 (O), 2533115 (Telefax) E-mail: regoffice@doonuniversity.ac.in

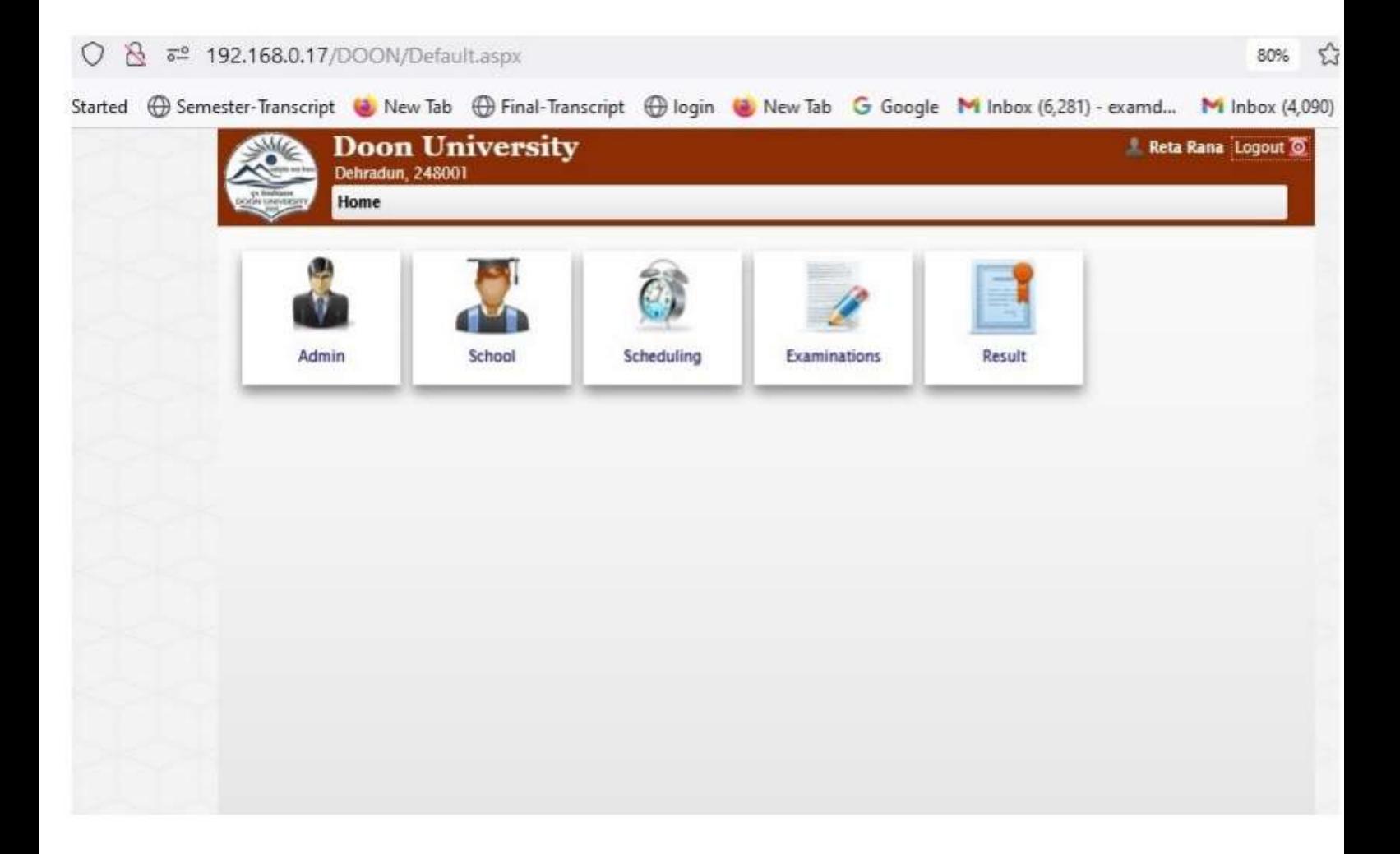

#### **User Manual for Student Examination Form**

#### **Open URL – <http://14.139.238.230/> (If Internet is working)**

**OR**

#### **Doon University own LAN – 192.168.0.18**

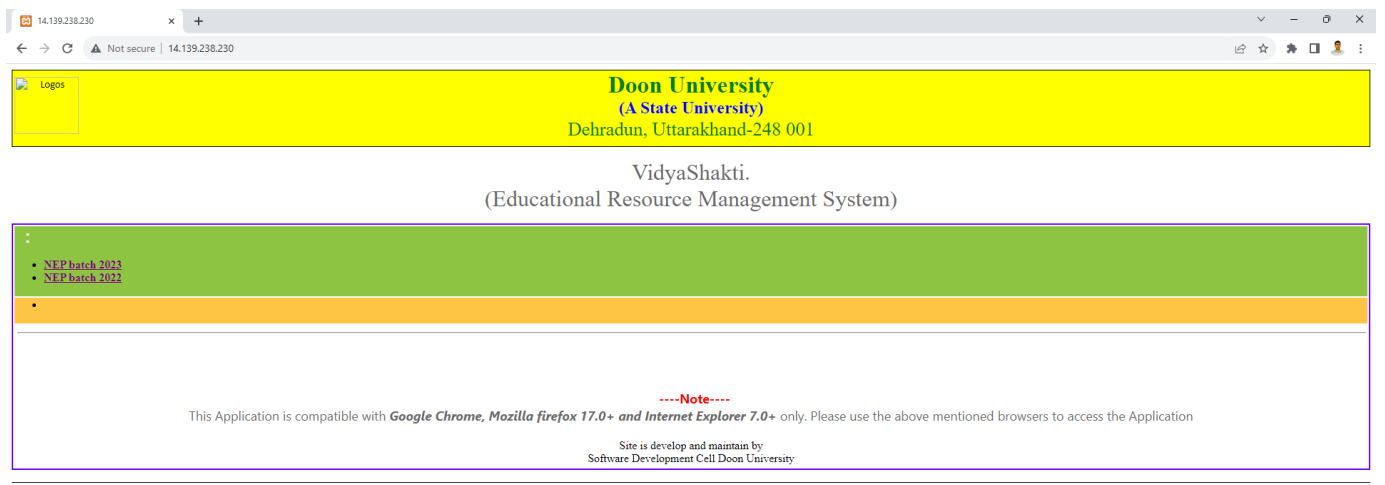

#### **Click on the link of Your Admission Batch**

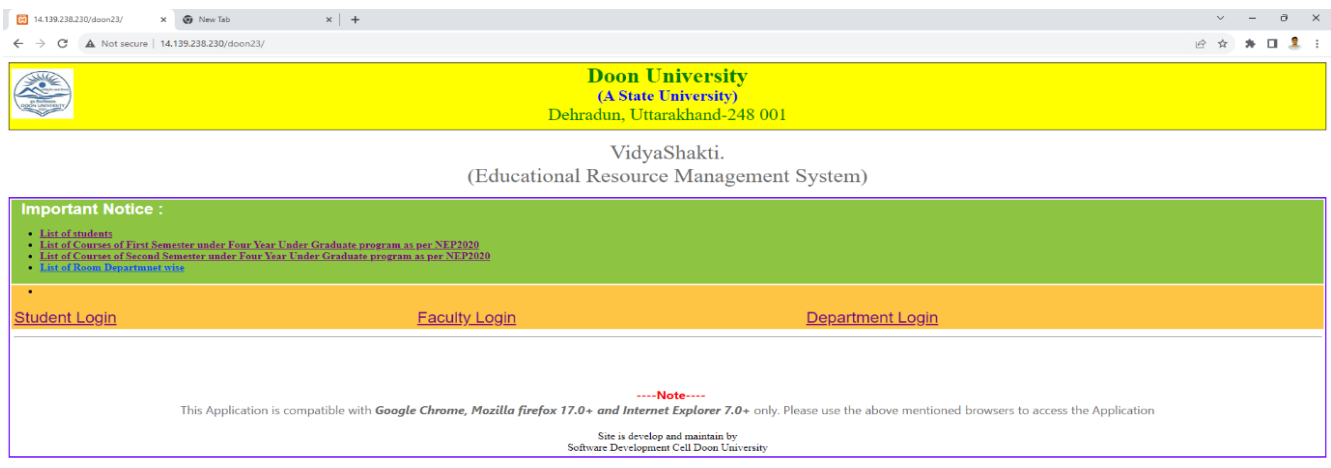